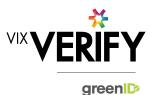

### **In This Release**

# This release sees the delivery of the first 'beta release' version of the Business Verification system, ready for early adoption or trial by potential clients.

The system now provides support for verification of both Australian and New Zealand businesses. A client can now opt to have their account set up to verify businesses from either country, or from both. It is also possible to verify the identity of individuals from both Australia and New Zealand.

Being a beta release, there are at present some performance issues in certain circumstances. We are aiming to address these in the March release.

More about these and other updates are described in the sections below:

| Features and Updates         | .1 |
|------------------------------|----|
| Constraints and Known Issues |    |
| Further Information          | .4 |

### **Features and Updates**

The following outlines some of the key updates delivered in this release:

| BUSINESS<br>VERIFICATION      |                                                                                                    |
|-------------------------------|----------------------------------------------------------------------------------------------------|
| New Functionality             | <ul> <li>Support for the verification of New Zealand businesses. This includes looking up the business on the NZBN register to retrieve its details and populating them into the appropriate business structure (e.g., company, sole trader, partnership, trust, other).</li> <li>Default configuration for New Zealand businesses defined and implemented.</li> <li>Support for the validation of New Zealand addresses using Harmony for New Zealand.</li> <li>Ability to verify both Australian and New Zealand individuals within a business using greenID.</li> <li>Ability to add/edit individuals with foreign (i.e., non Australian / New Zealand) addresses. (They still need to be 'externally verified' however.)</li> <li>Compatibility of Business Verification with Internet Explorer 11 browser.</li> </ul> |
| Functionality<br>Improvements | <ul> <li>Joint shareholdings are now identifiable by the use of an 'allocation number'.</li> <li>Improvements to system error messages.</li> <li>Removed duplicate calls to business data sources.</li> <li>Ultimate holding company data differentiated into its own role.</li> </ul>                                                                                                    |
| Presentation<br>Improvements  | <ul> <li>Further improvements to display and screen rendering functionality.</li> <li>Improvements in the consistency of UI behaviour, in particular the way in which business structures expand and collapse.</li> <li>Field level help text is now displayed.</li> </ul>                                                                                                    |

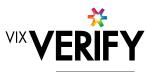

green

| BUSINESS<br>VERIFICATION |                                                                                                    |
|--------------------------|----------------------------------------------------------------------------------------------------|
| Errors and Bug Fixes     | <ul> <li>Numerous bugs have been identified and fixed including:</li> <li>Previously, if an address was not found in Harmony, no error message was displayed and the user could not continue with editing/verifying the individual. There is now an option to 'skip validation' when adding/editing an individual. When 'begin verification' is used, there is now a link to externally verify the individual if their address is not found.</li> <li>Corrected problems when assigning verifications to users.</li> <li>Corrected problems with search functionality on the Business Verification Admin Panel.</li> <li>Changes implemented to ensure business shareholders are displayed as businesses rather than as individuals, even if not found on a register.</li> <li>See <u>Constraints and Known Issues</u> below for some of the known outstanding issues.</li> </ul> |

## **Constraints and Known Issues**

The following items are known Constraints and Issues in the 22 February release:

|                                                 | DESCRIPTION                                                                                                    | WORKAROUND                                                                                                    |
|-------------------------------------------------|----------------------------------------------------------------------------------------------------|----------------------------------------------------------------------------------------------------|
| CONSTRAINTS                                     |                                                                                                    |                                                                                                    |
| Browser Support                                 | <ul> <li>Only Chrome v49+ and Internet Explorer 11 (IE11)<br/>is currently supported and tested.</li> </ul>                                                                                                   | • Use Chrome, where possible, or<br>IE11 if required by the client. Other<br>browsers can be used, but<br>problems may be encountered.                                                |
| Australian & New<br>Zealand Companies<br>Only   | <ul> <li>Currently only verification of Australian and New<br/>Zealand Businesses is supported. (UK and South<br/>Africa to be added in future releases)</li> </ul>                                           | <ul> <li>Only demo verifications of<br/>Australian or New Zealand<br/>businesses.</li> </ul>                                                                                          |
| Verifying individuals<br>with Foreign Addresses | <ul> <li>Individuals within a business who have Foreign<br/>Addresses (i.e. non Australian / New Zealand<br/>addresses) cannot be verified using greenID via<br/>the Business Verification system.</li> </ul> | <ul> <li>Individuals with foreign addresses<br/>need to be verified manually and<br/>then marked as 'Externally Verified'<br/>within the Business Verification<br/>system.</li> </ul> |
| Business Information<br>Availability            | • Currently certain business information such as the ACN/ABN and Business Status are displayed for 'top level' businesses but not for 'lower level' businesses, e.g., shareholder businesses.                 | <ul> <li>N/A – Awareness only</li> </ul>                                                                                                    |

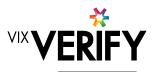

green

|                                                                     | DESCRIPTION                                                                                                    | WORKAROUND                                                                                                    |
|---------------------------------------------------------------------|----------------------------------------------------------------------------------------------------|----------------------------------------------------------------------------------------------------|
| Verification Process is<br>the same for all 'Levels'<br>of business | • The rules for a business type (e.g., Company) to<br>be 'verified' are the same regardless of where they<br>are within the business structure. Example: Rules<br>for verifying a company are the same whether that<br>company is the business being verified, or a<br>shareholder company of another business.                                                                                          | • If lower-level businesses within the structure do not need to be fully verified, the 'Verification not Required' and 'Externally Verified' features can be utilised.                                    |
| Linking of Individuals                                              | • For two occurrences of an individual within a business structure to be identified as the same person, the name and address of each must be <b>identical</b> . Any differences at all at the time they are added means they will not be linked. (e.g., One has a middle initial and the other does not, or there is an extra comma in the address means they will be treated as different individuals.) | • If this occurs and you do not wish<br>to verify the person twice, then they<br>can either be noted as Externally<br>verified, or the 'link to existing<br>greenID verification' feature can be<br>used. |
| User Administration                                                 | • There is no 'user administration' function within<br>Business Verification currently. Users to whom<br>tasks can be assigned need to be manually added<br>by the Vix Verify technology team.                                                                                                    | • If users need to be setup for demo accounts, this can be requested from the technology team.                                                                                                    |
|                                                                     |                                                                                                    |                                                                                                    |
| KNOWN<br>ISSUES/BUGS                                                |                                                                                                    |                                                                                                    |
|                                                                     | <ul> <li>Performance issues may be encountered when<br/>attempting to verify a business with a large,<br/>complex shareholder structure.</li> </ul>                                                                                                    | <ul> <li>Avoid demonstrating listed<br/>companies, or companies known to<br/>have numerous business<br/>shareholdings or deep shareholder<br/>structures.</li> </ul>                                      |
| ISSUES/BUGS                                                         | attempting to verify a business with a large,                                                                                                    | companies, or companies known to have numerous business shareholdings or deep shareholder                                                                                                    |

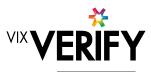

green

|                                | DESCRIPTION                                                                                                    | WORKAROUND                                                                                              |
|--------------------------------|----------------------------------------------------------------------------------------------------|----------------------------------------------------------------------------------------------------|
| Joint Share Holdings           | • Joint shareholdings can now be identified by having the same 'allocation id' against the shareholder, but these are not always displayed in allocation order, so they may not be easy to identify. | <ul> <li>Awareness so can explain this to customers.</li> </ul>                                         |
| DOB for Foreign<br>Individuals | <ul> <li>Date of birth cannot be recorded for foreign<br/>individuals returned from a data source.</li> </ul>                                                                                        | Awareness only                                                                                          |
| Help Text Remains<br>Open      | <ul> <li>If help text (tooltips) are viewed but not closed,<br/>they remain visible and cannot be closed if you<br/>navigate away from the page.</li> </ul>                                          | • Ensure when help text is viewed that you click the '?' again to close it before navigating elsewhere. |

# **Further Information**

For further information on any of the features referenced in this document, please contact the Business Verification team within Technology.